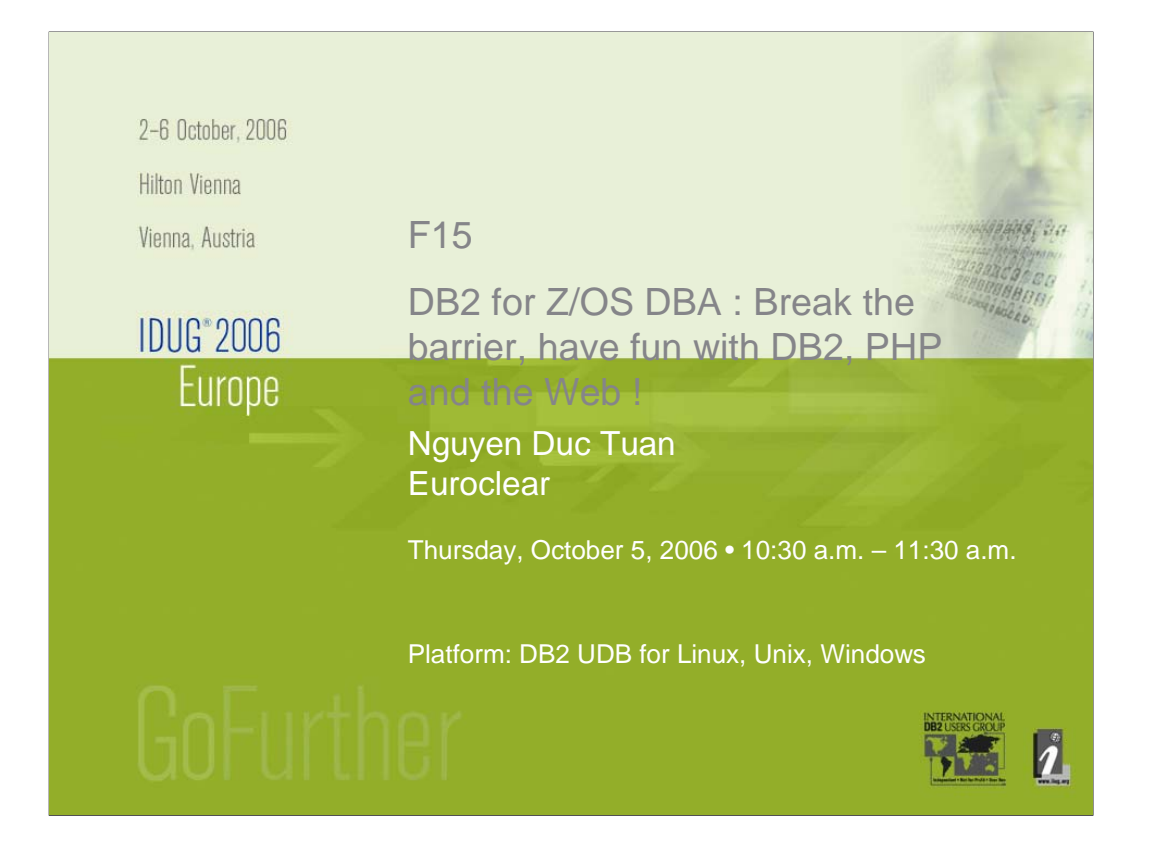

This presentation talks about Web development with DB2 and PHP, although the development platform is DB2 for LUW, the contents is valid for DB2 on every platform.

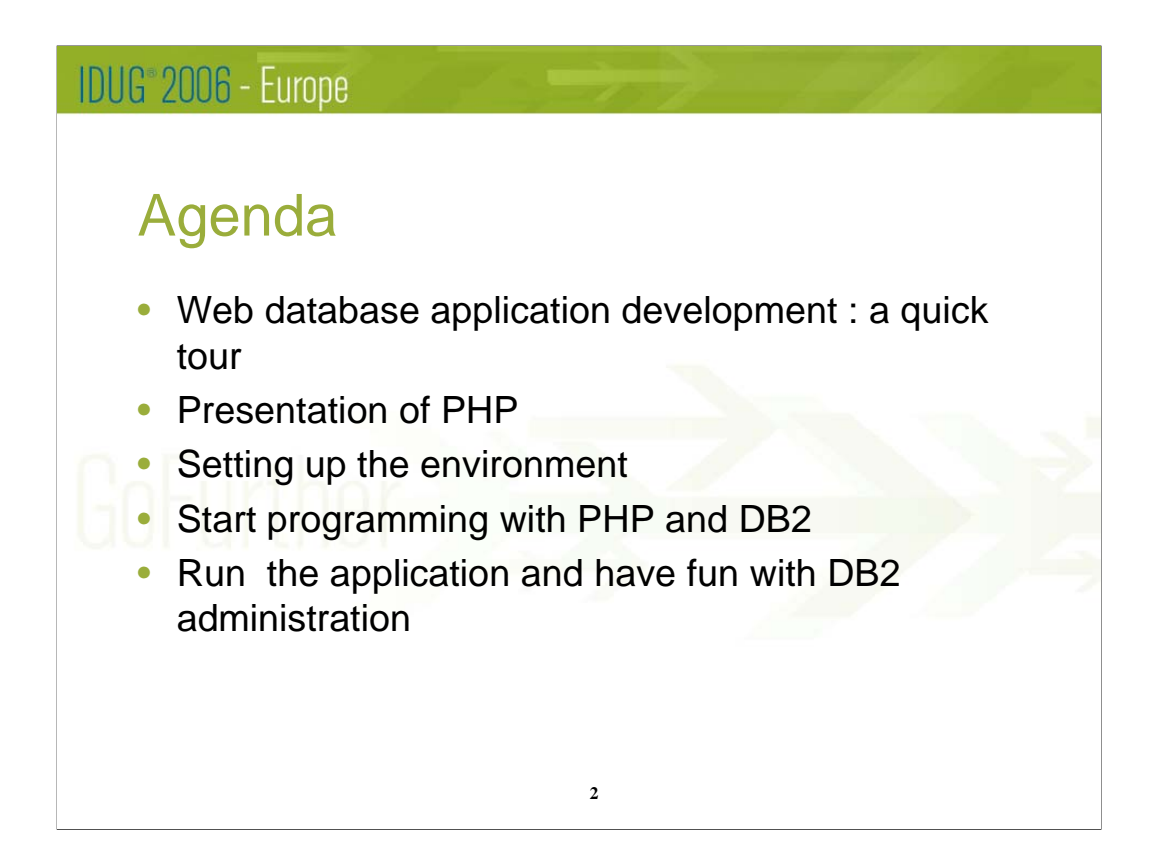

# IDUG<sup>®</sup> 2006 - Europe Web database application development : A quick tour • Dynamic vs. Static Web page • Web database application : ✔ Database : DB2 Family, Oracle, SQL Server, **others** ✔ Programs : Java, Microsoft, Open source **3**

Static Web page : No interaction with the user, everybody sees the same web page

Dynamic : Interaction, different users might see different web pages, to create a dynamic page we must use another language in addition with HTML

The database is useless unless you can move data in and out

Some scripting language are used in dynamic web pages , such as Javascript (nothing to do with Java) , but they don't have the capabilities to interact with a database

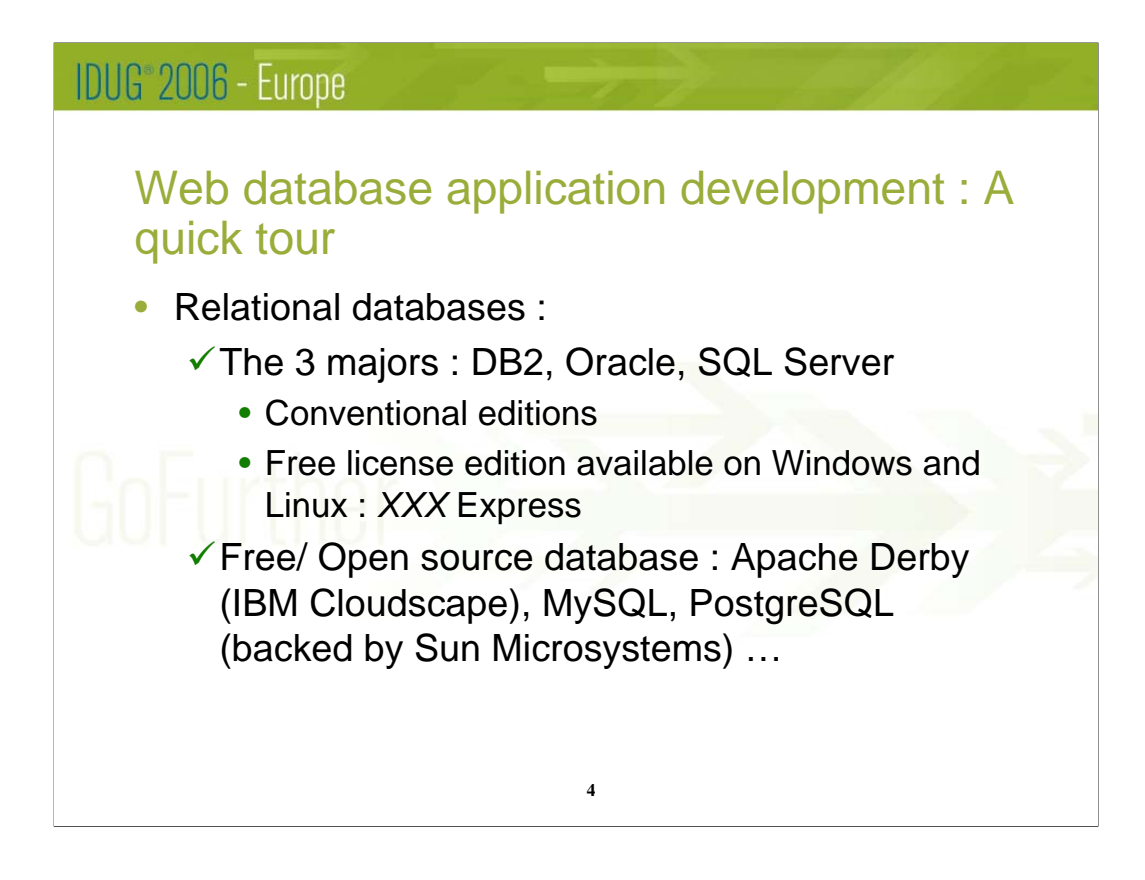

Apache Derby is a Java based RDBMS

**Why IBM is open sourcing Cloudscape as Derby :**

#### **http://www-128.ibm.com/developerworks/db2/library/techarticle/dm-0410prial/**

"By open sourcing Cloudcape, IBM hopes to accelerate development of Javabased applications and drive more innovation around Linux and Java. So expanding this market expands the market for high-value IBM middleware, hardware, and services. We think it will especially create new business opportunities in areas such as embedded database applications, small business solutions, and Java and Web-based applications. "

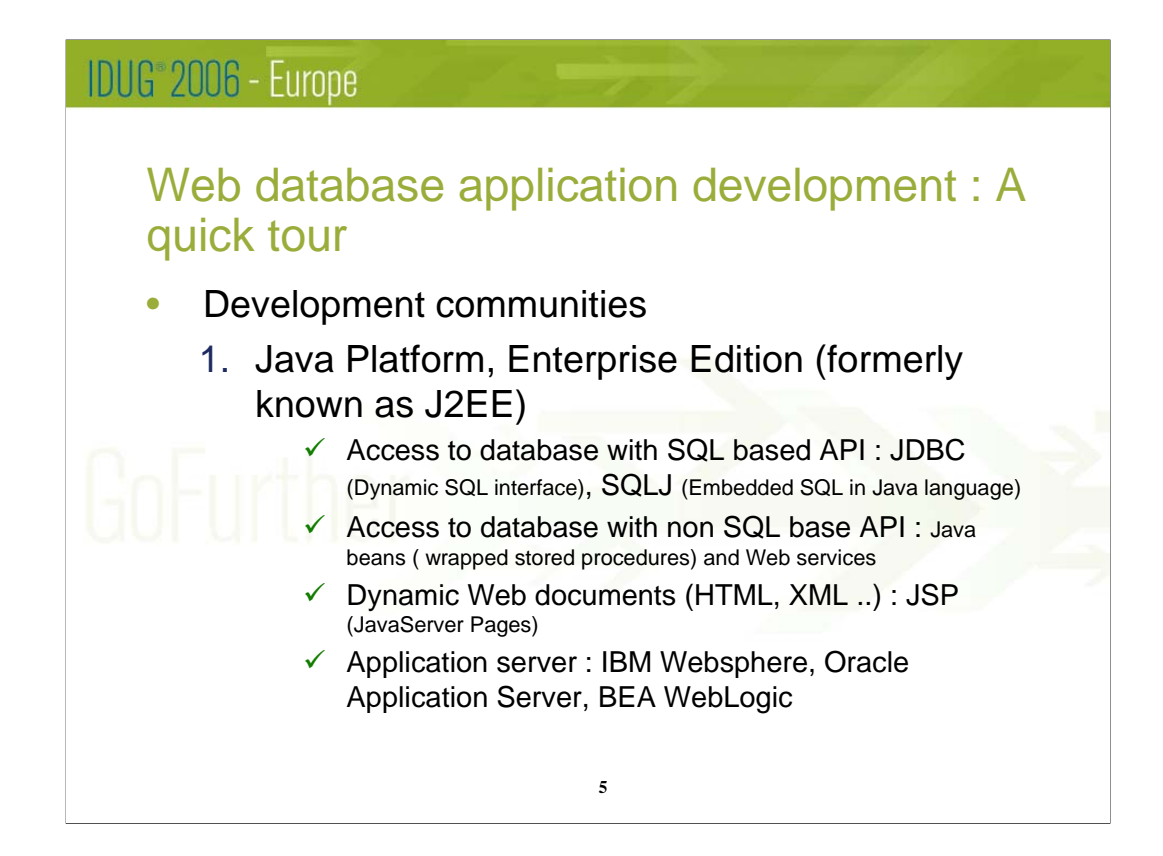

JDBC provides classes and interfaces that make easy to connect to a database and to retrieve data. This means that you don't have to know anything about connecting to a database , you just have to know how to call the various methods defined by the JDBC interface

SQLJ much fewer code than JDBC (average ratio of 1:7)

With SQLJ the data retrieval is still done through a JDBC connection, the main difference is that the SQL is statically coded in the application

# IDUG<sup>®</sup> 2006 - Europe

# Web database application development : A quick tour

SQLJ vs. JDBC

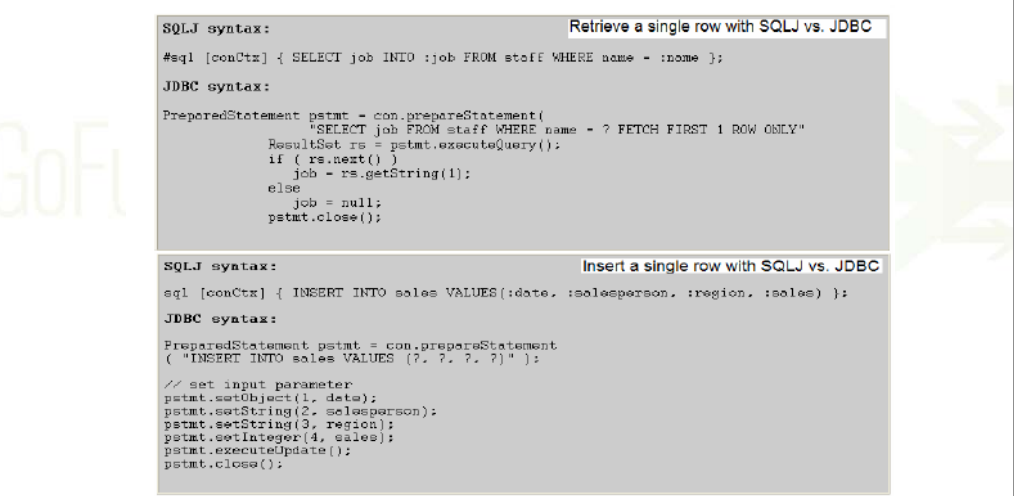

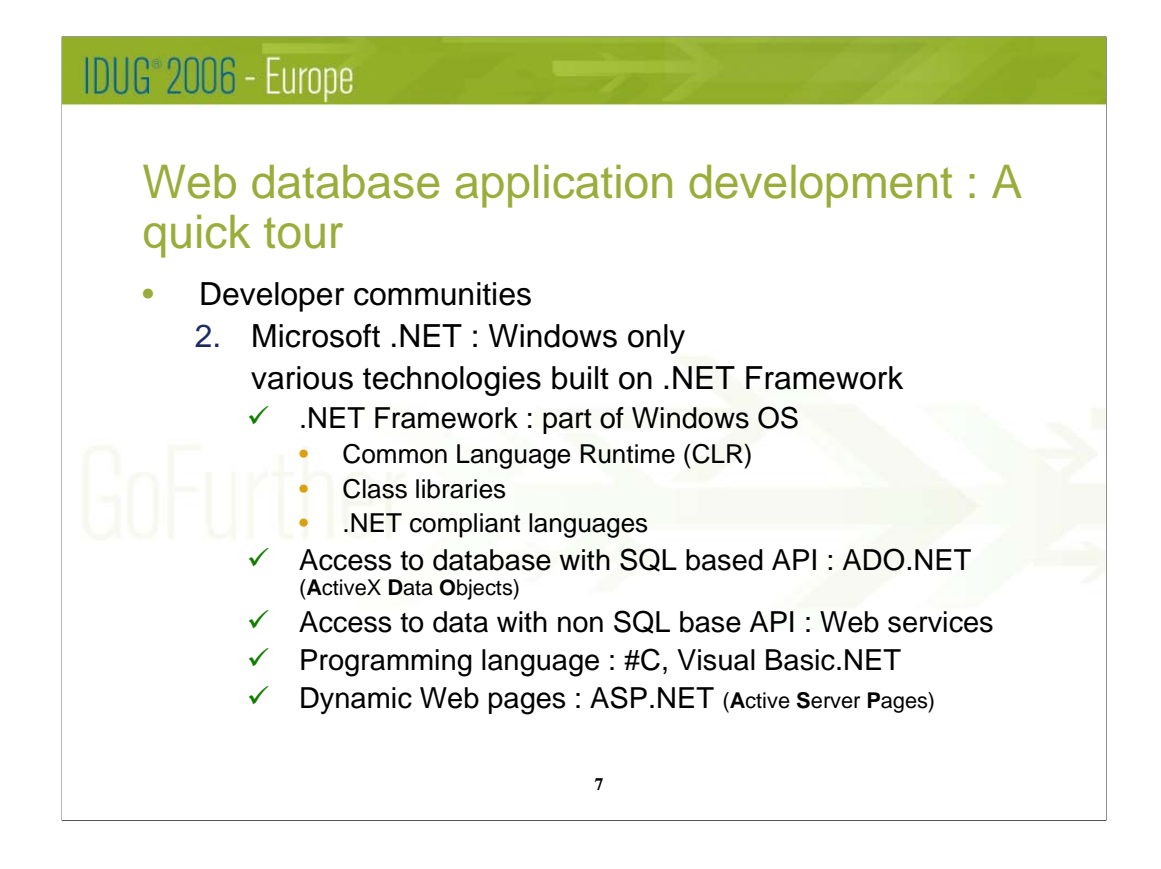

.NET is a brand that applies to various technologies, the development Access to data with non SQL base API : Web services

CLR is like JVM to Java (Java Virtual Machine)

ADO is another data access application interface that Microsoft provide (like ODBC and OLE DB) : it combines the best features if its predecessors

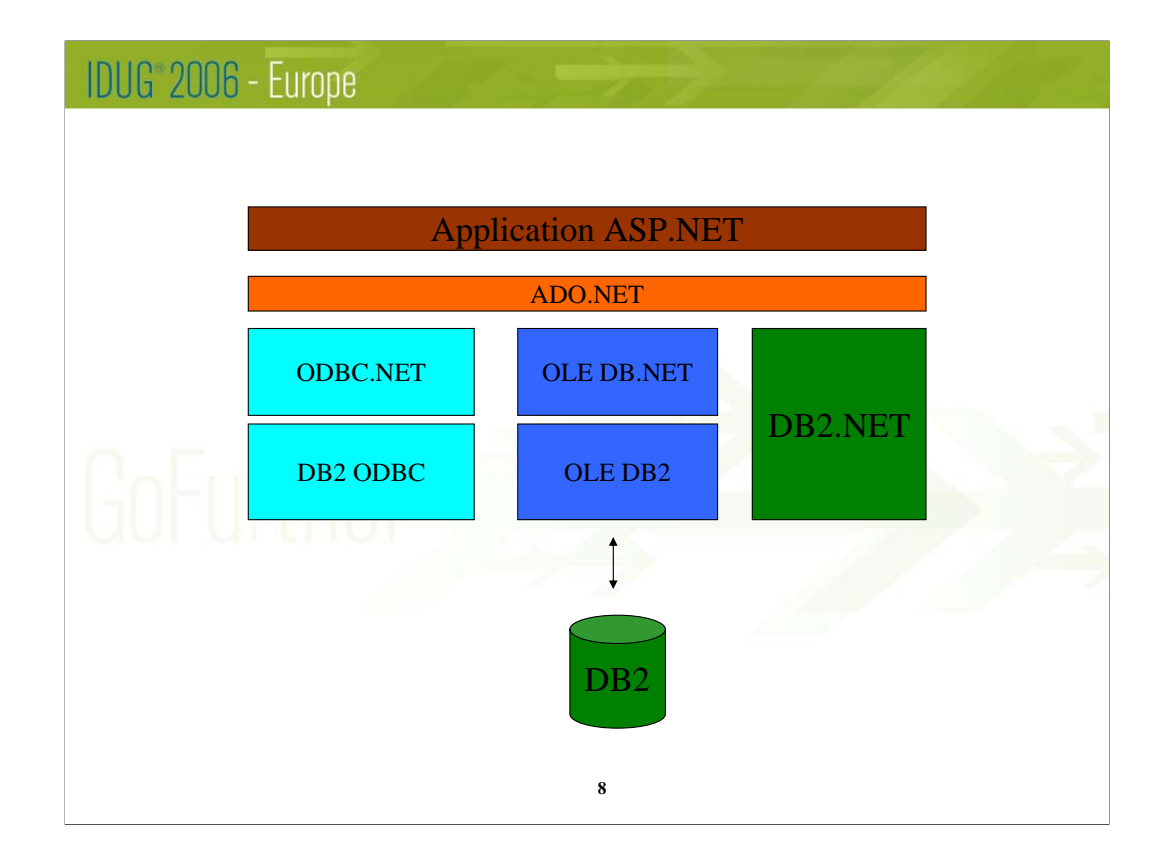

Previous versions of DB2 are shipped with the DB2 ODBC/CLI driver and the IBM OLE DB provider for DB2. In DB2 8.2 these 2 drivers are updated to also work with the Microsoft ODBC .NET and OLE DB .NET data providers. With the enhanced drivers .NET application can access DB2 through the use of ODBC and OLE DB

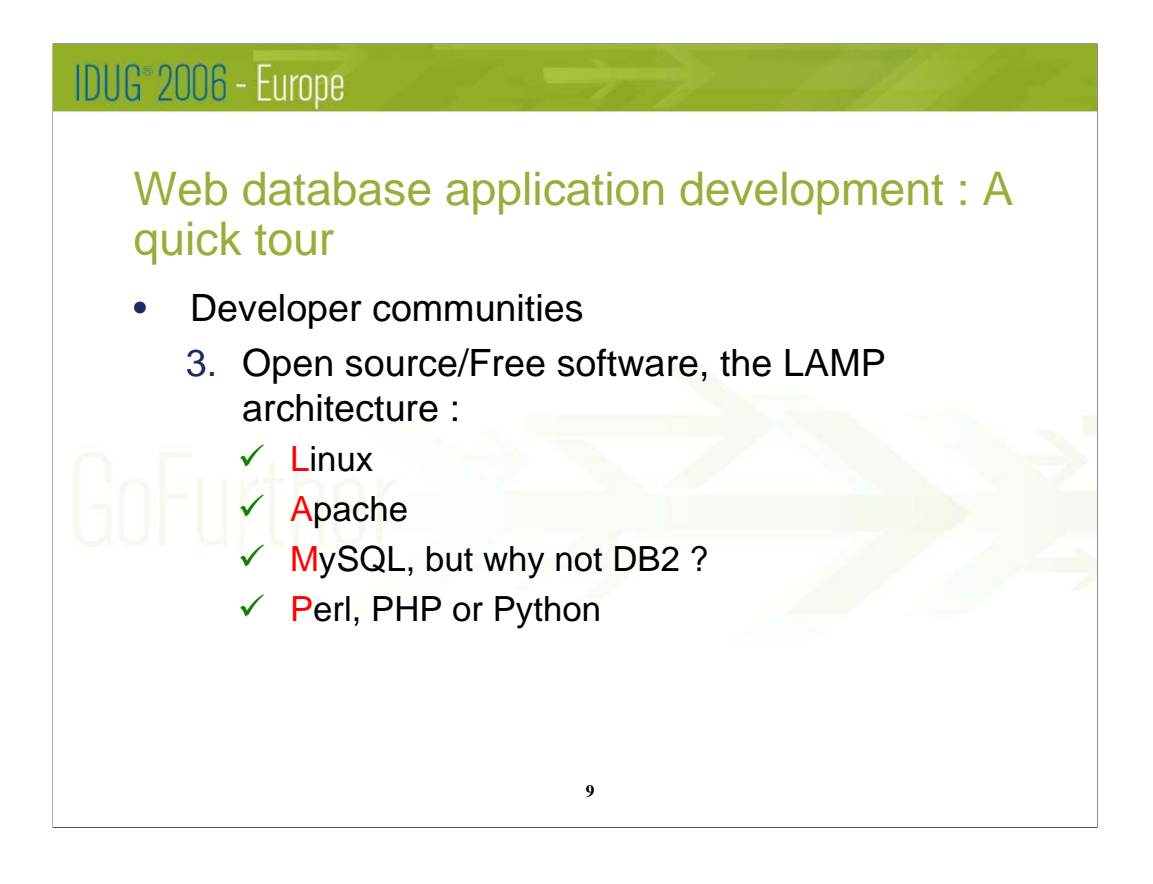

Why open source software ?

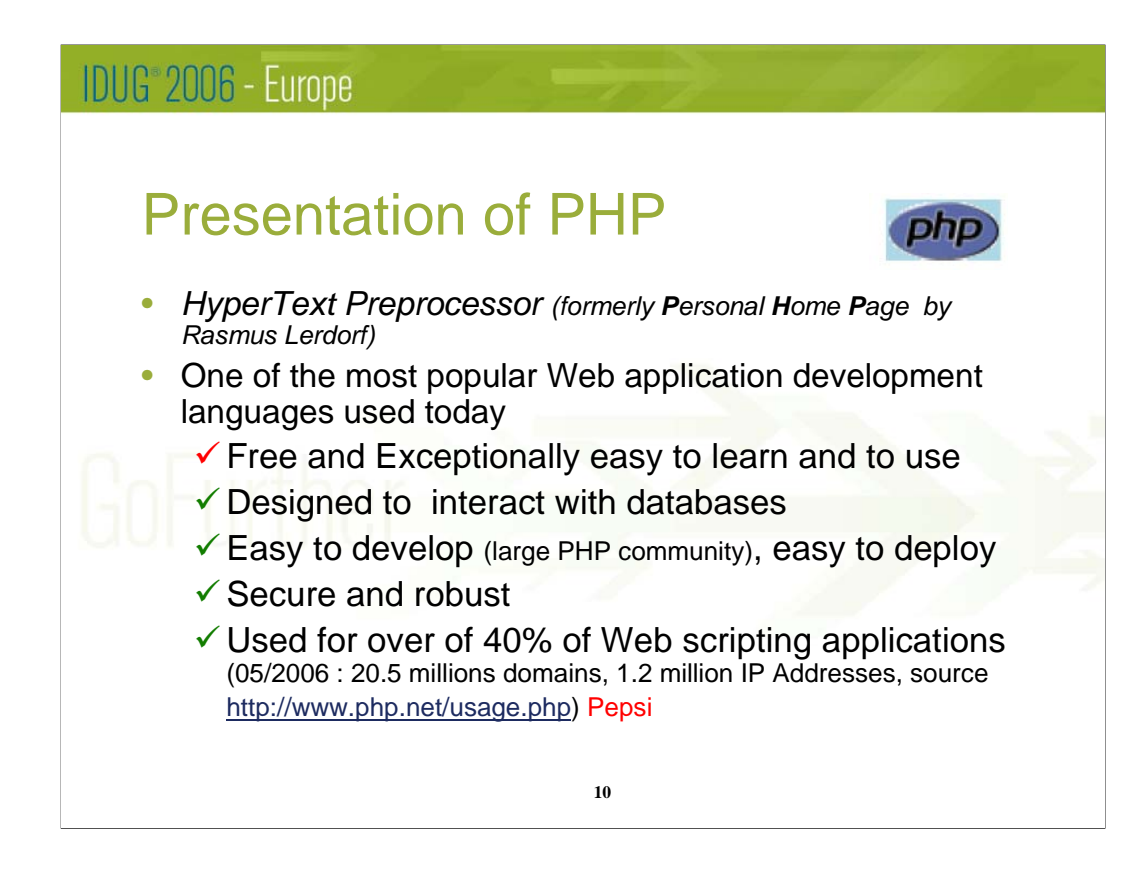

PHP is a server side scripting language( embedded in HTML code), meaning that it runs on the Web server when a page is requested via HTTP, rather thean on the Web Browser.

Write/update and view the result immediately

Ease of setting up a PHP environment

PHP was developed from the ground up to be a Web platform

Open source = free for corporate use - large community available for support

Secure and Robust  $=$  The user does not see the PHP code

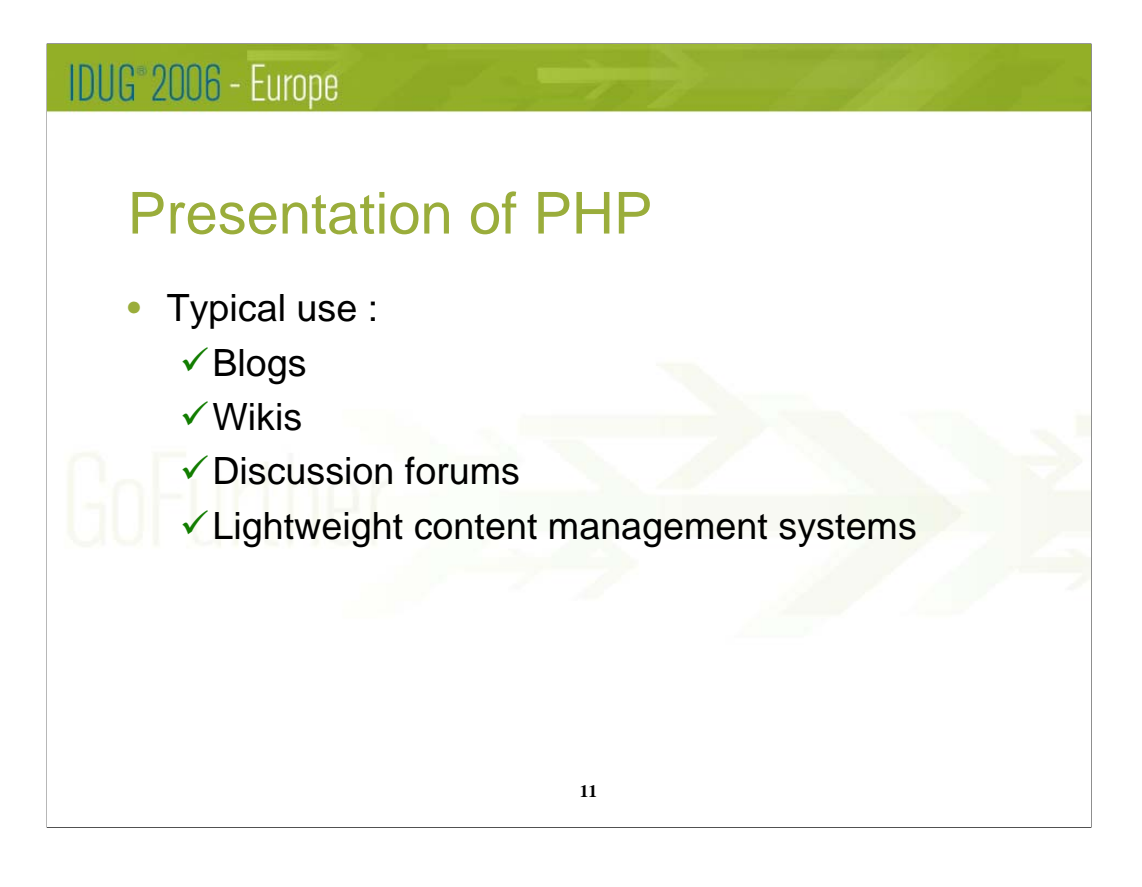

Wiki is a piece of server software that allows users to freely create and edit Web page content using any Web browser

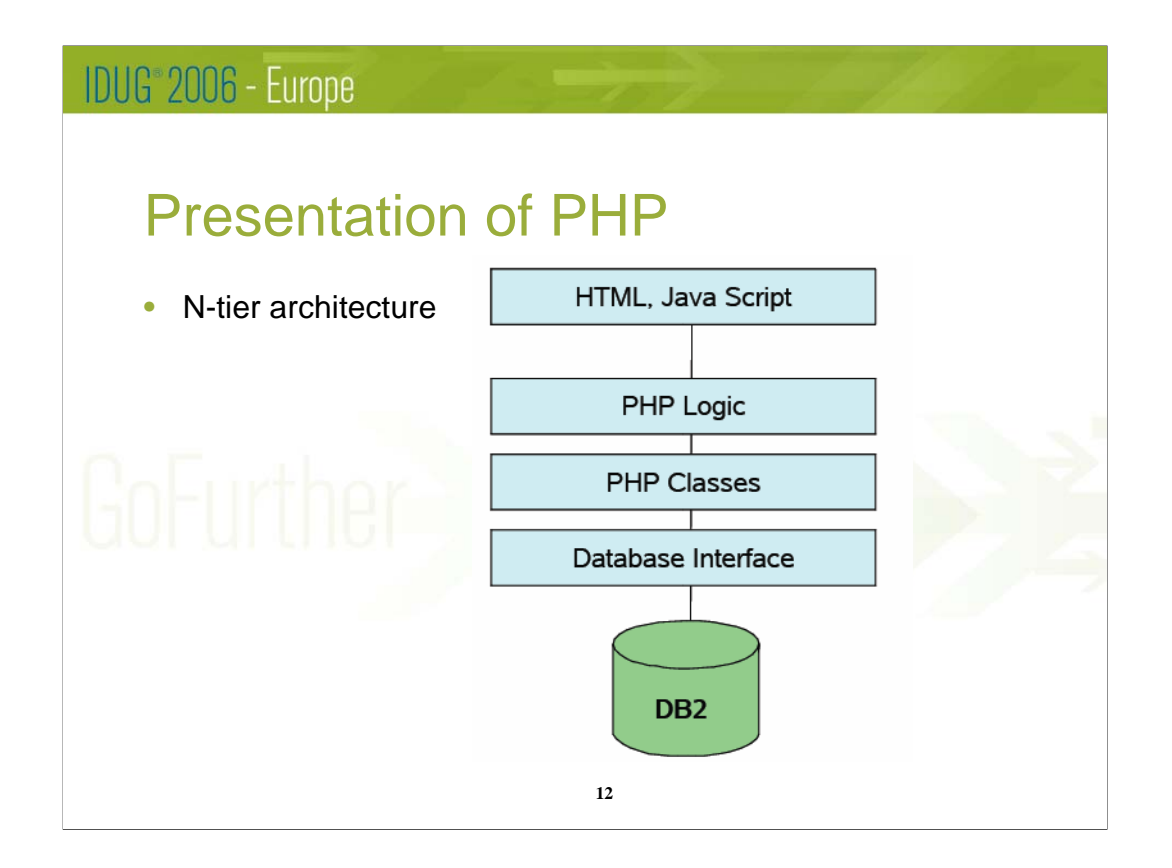

Diagram to insert

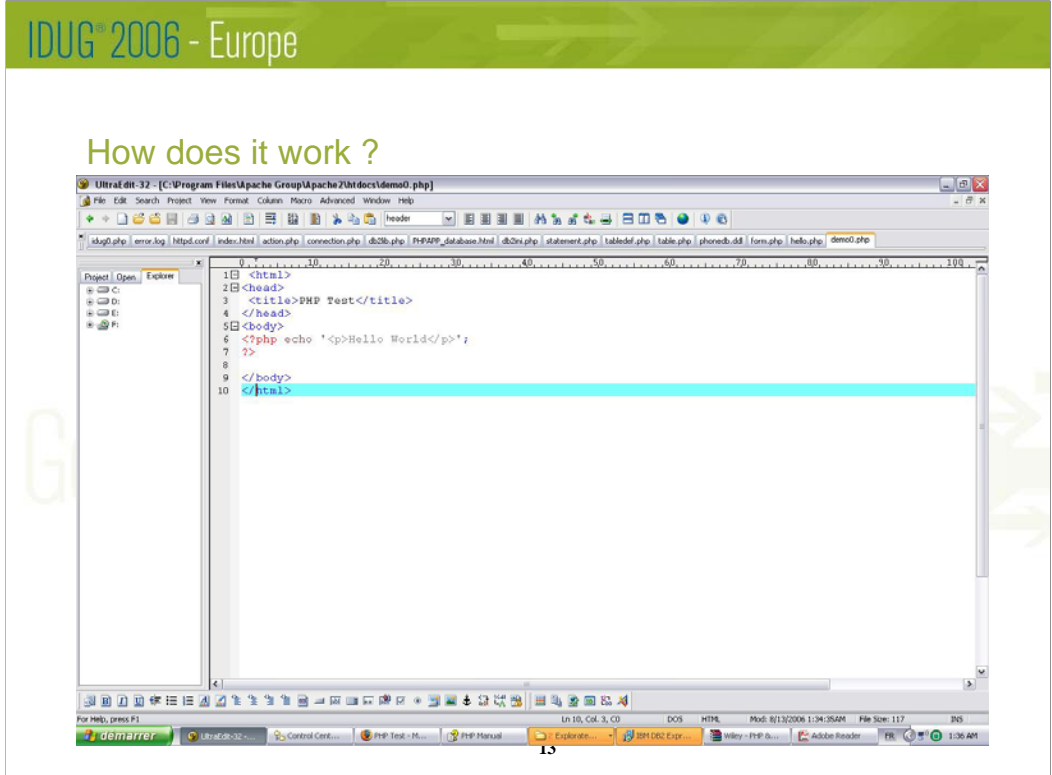

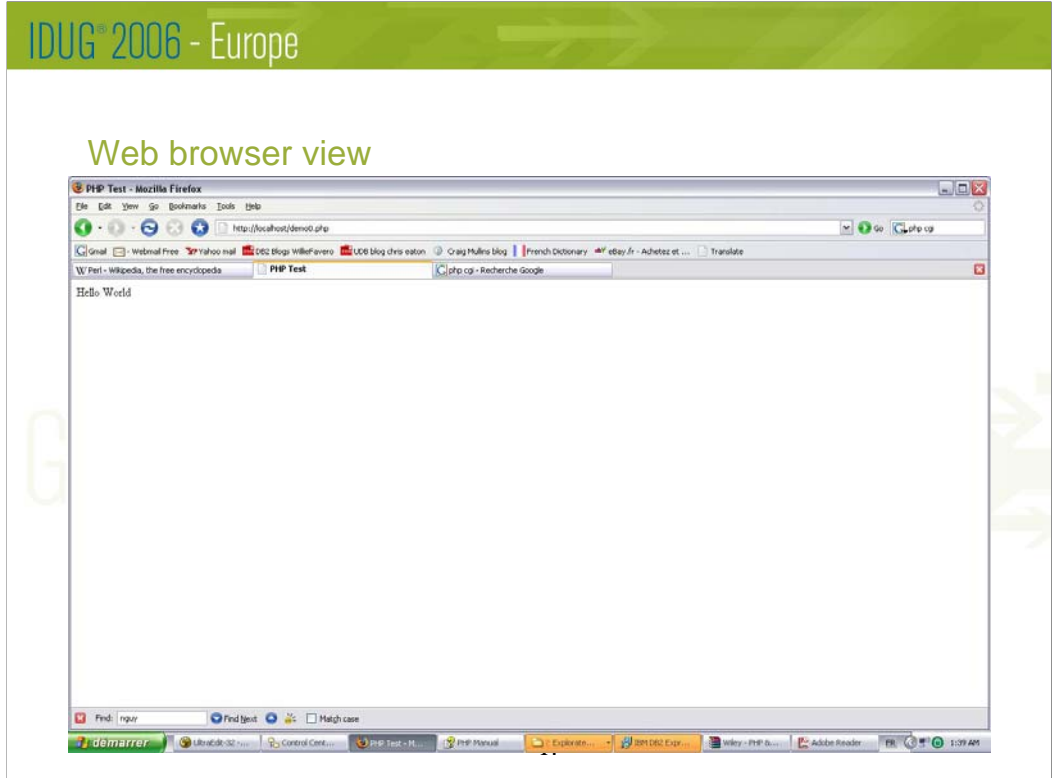

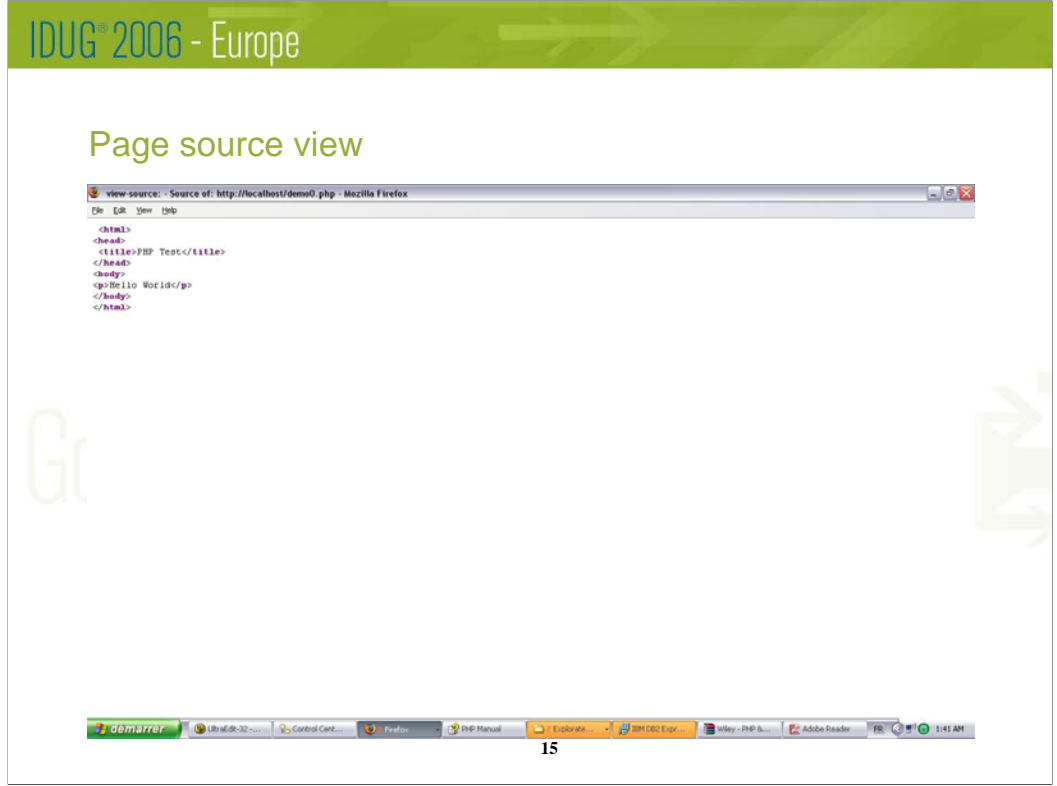

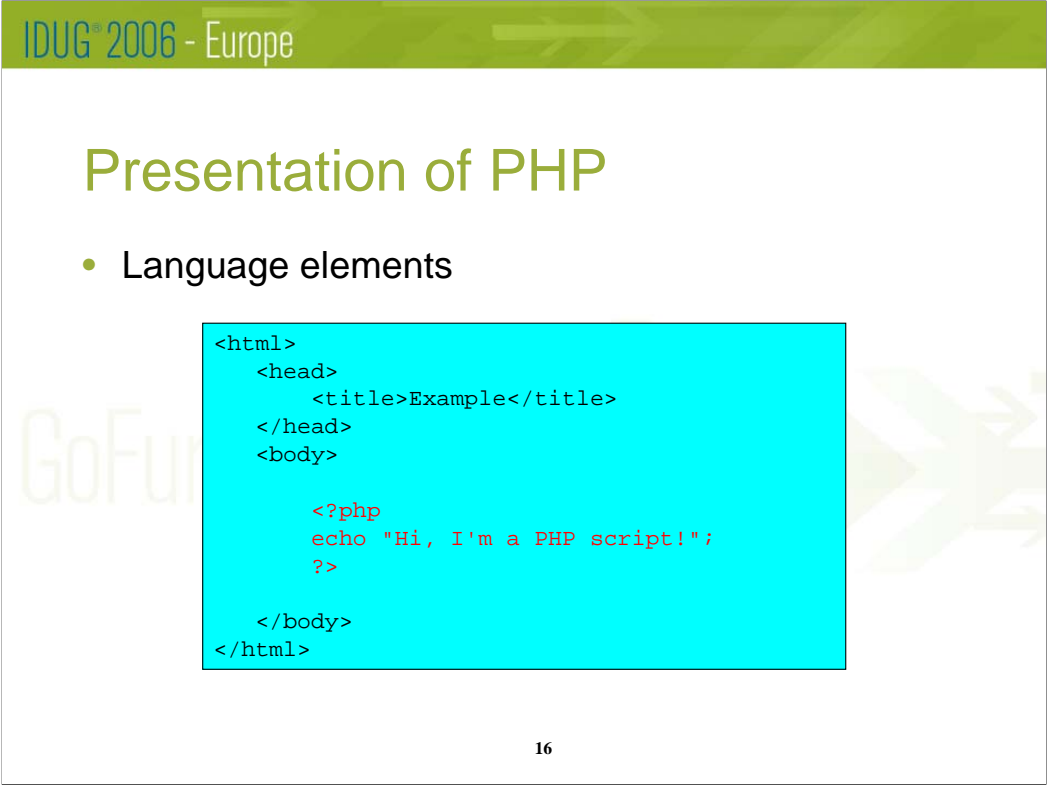

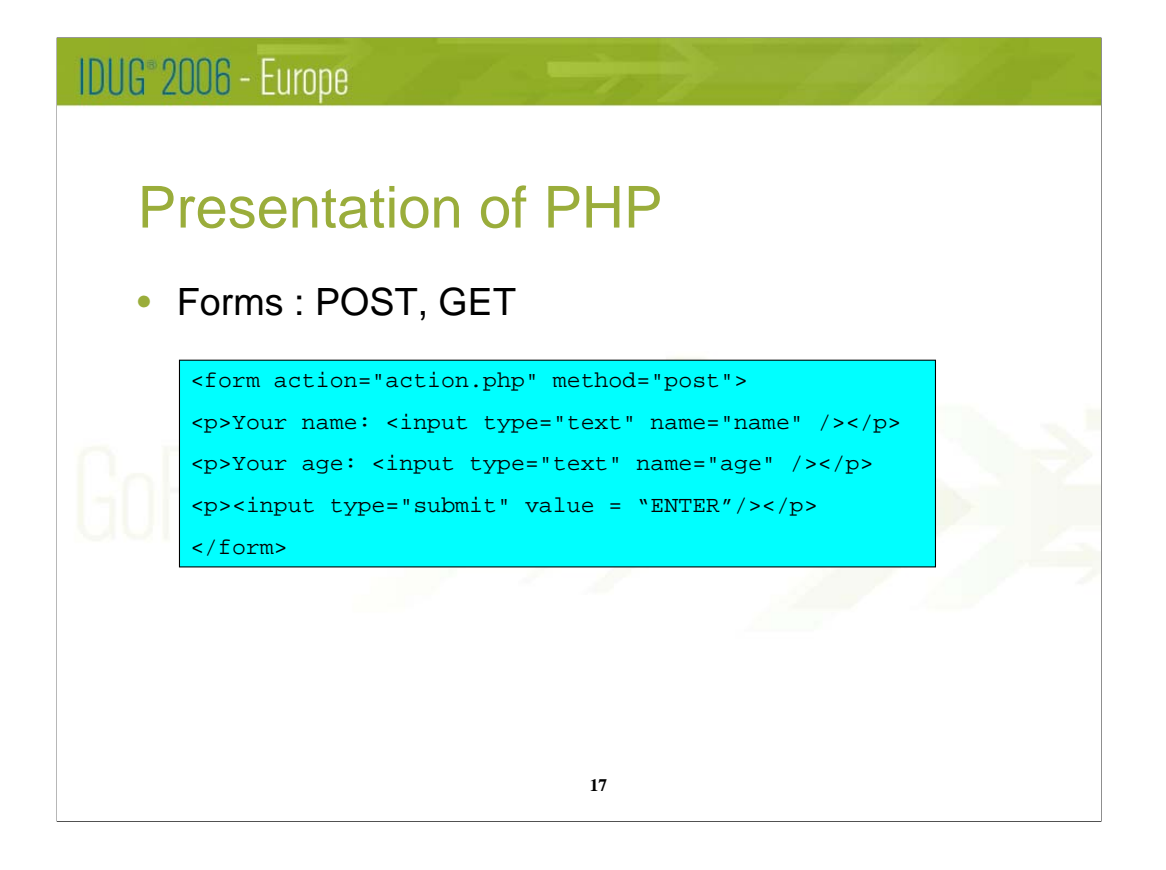

# IDUG<sup>-</sup>2006 - Europe

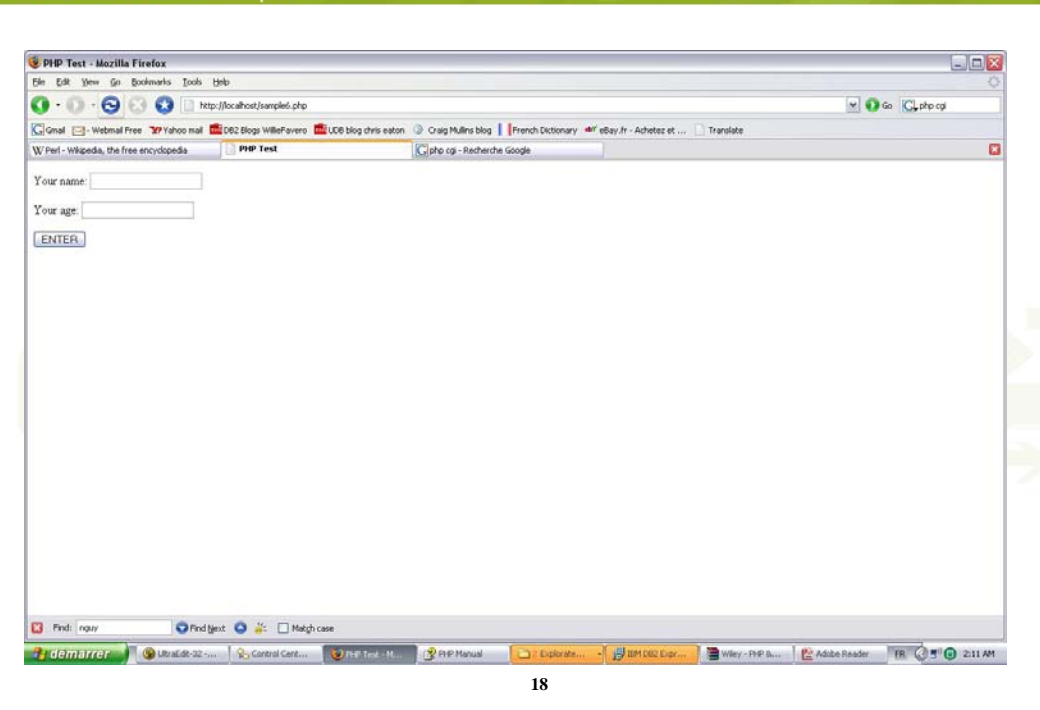

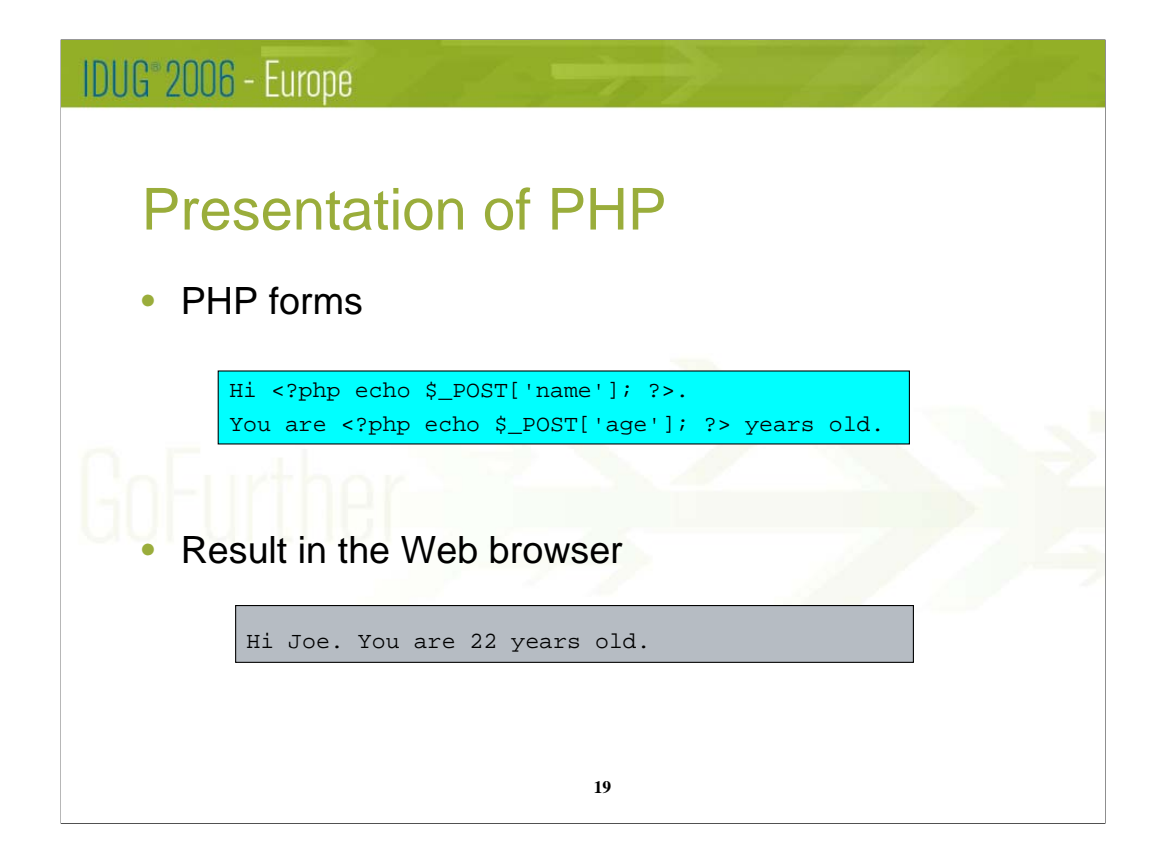

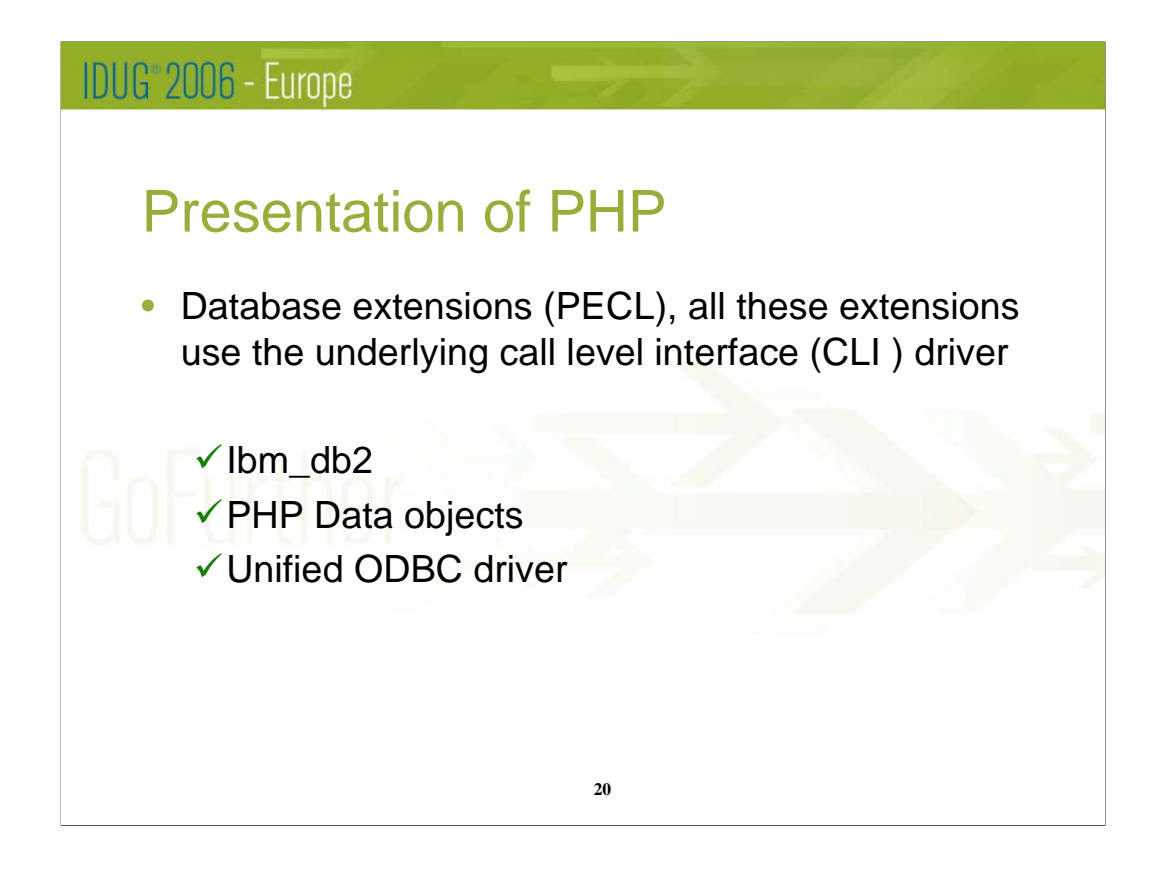

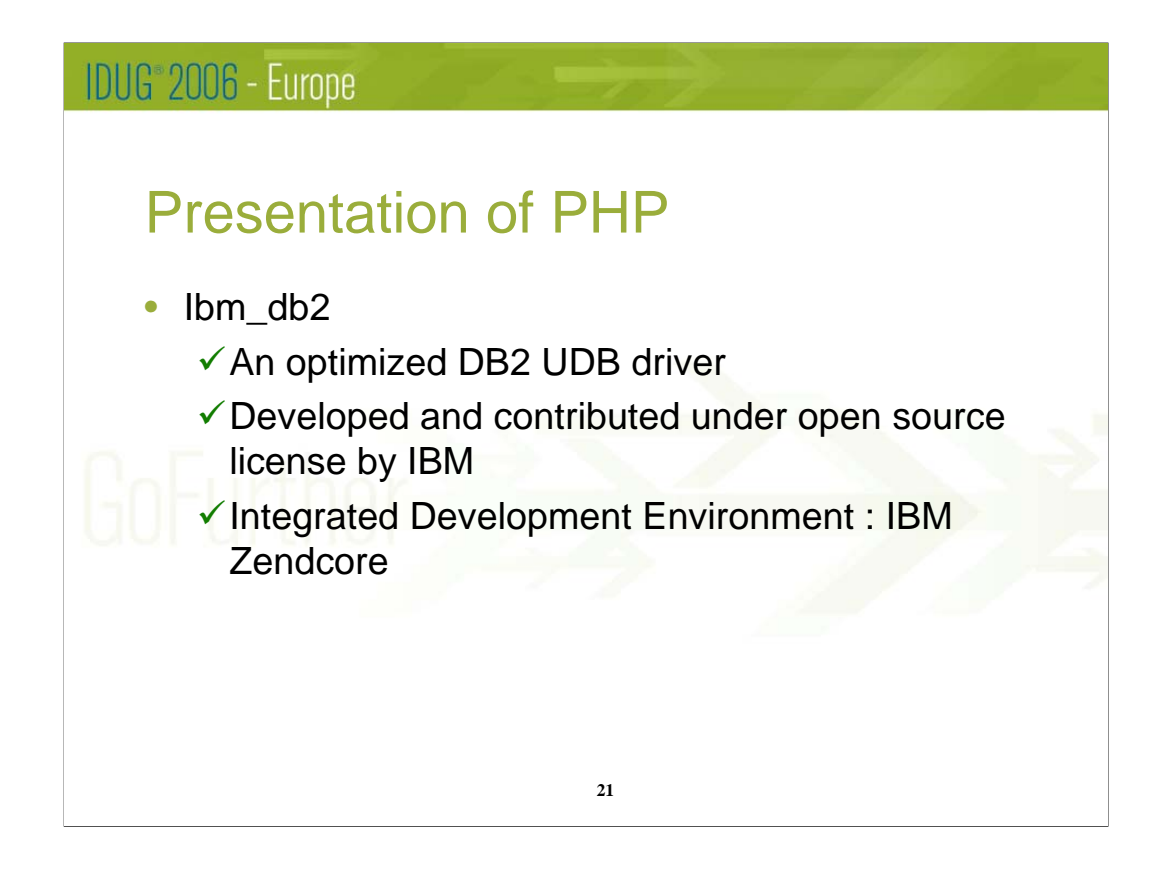

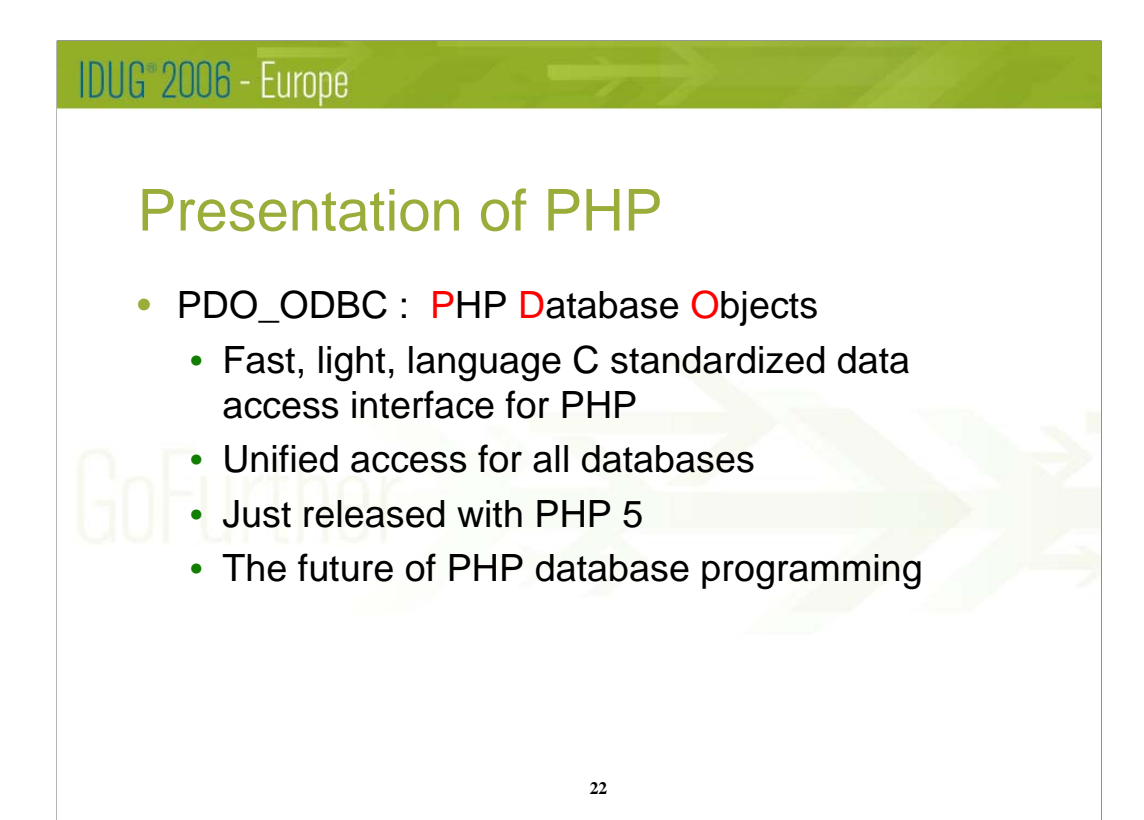

# **IDUG**<sup>2006</sup> - Europe

# Presentation of PHP

- Unified ODBC
	- $\checkmark$  Built in to PHP Core, the oldest database driver
	- $\checkmark$  No DB2 specific optimizations
	- √Not recommended

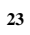

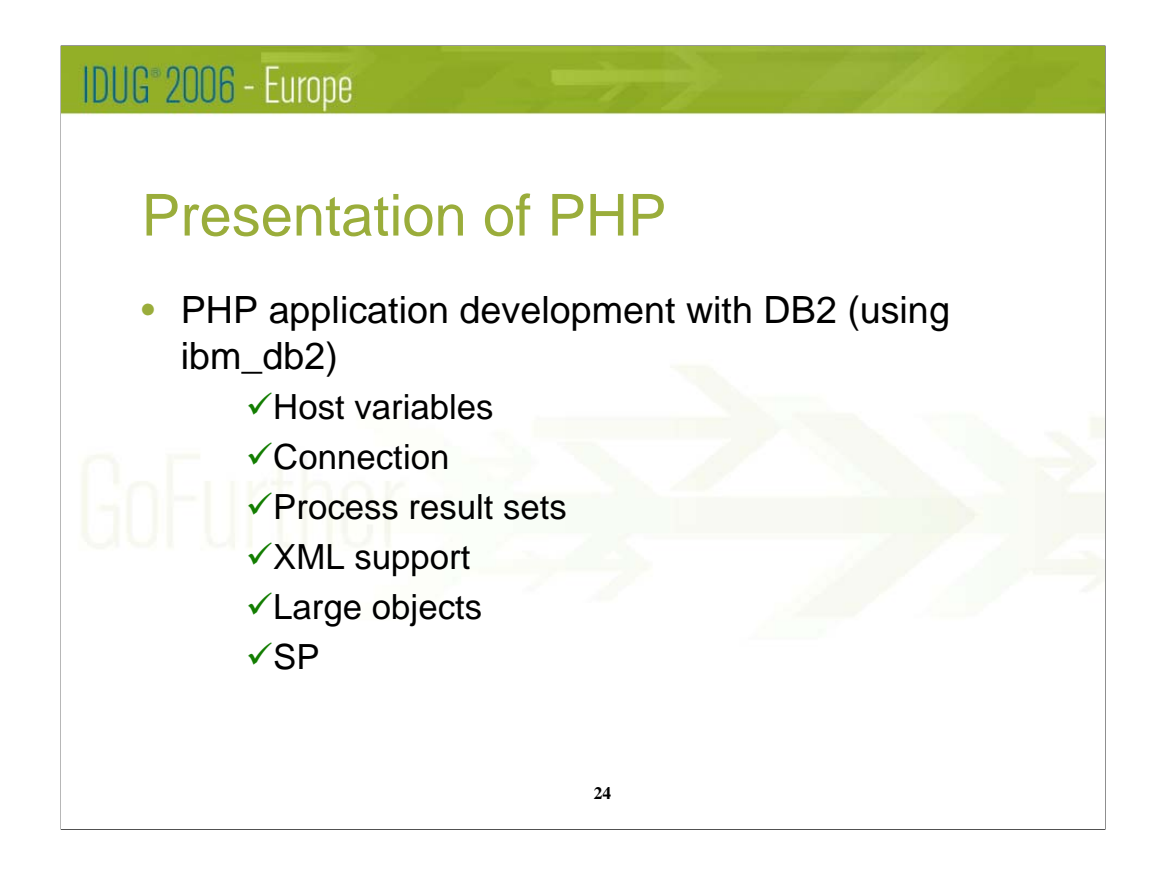

# IDUG<sup>®</sup> 2006 - Europe

# **Connection**

```
// cataloged connection
$database = 'SAMPLE';
$user = 'db2inst1';
$password = 'ibmdb2';
$conn = db2_connect($database, $user, $password);
// uncataloged connection
$database = 'SAMPLE';
$user = 'db2inst1';
$password = 'ibmdb2';
$hostname = 'localhost';
$port = 50000;
$conn_string = "DRIVER={IBM DB2 ODBC DRIVER};DATABASE=$database;" .
 "HOSTNAME=$hostname;PORT=$port;PROTOCOL=TCPIP;UID=$user;PWD=$password;";
$conn = db2_connect($conn_string, '', '');
\texttt{\$rc = db2\_close(\$conn)} ;
```
**25**

Maybe a development on different DB2 components : DB2 client , DB2 connect ….

DB2 Connect as DRDA requester : to be verified

# IDUG<sup>®</sup> 2006 - Europe

# Process result sets

```
26
$sql = "SELECT id, name, breed, weight FROM animals ORDER BY 
  breed";
$stmt = db2_prepare($conn, $sql);
$result = db2_execute($stmt);
while ($row = db2_fetch_assoc($stmt)) {
 printf ("%-5d %-16s %-32s %10s\n",
     $row['ID'], $row['NAME'], $row['BREED'], 
  $row['WEIGHT']);
}
------
0 Pook cat 3.20
5 Rickety Ride goat 9.70
2 Smarty horse 350.00
```
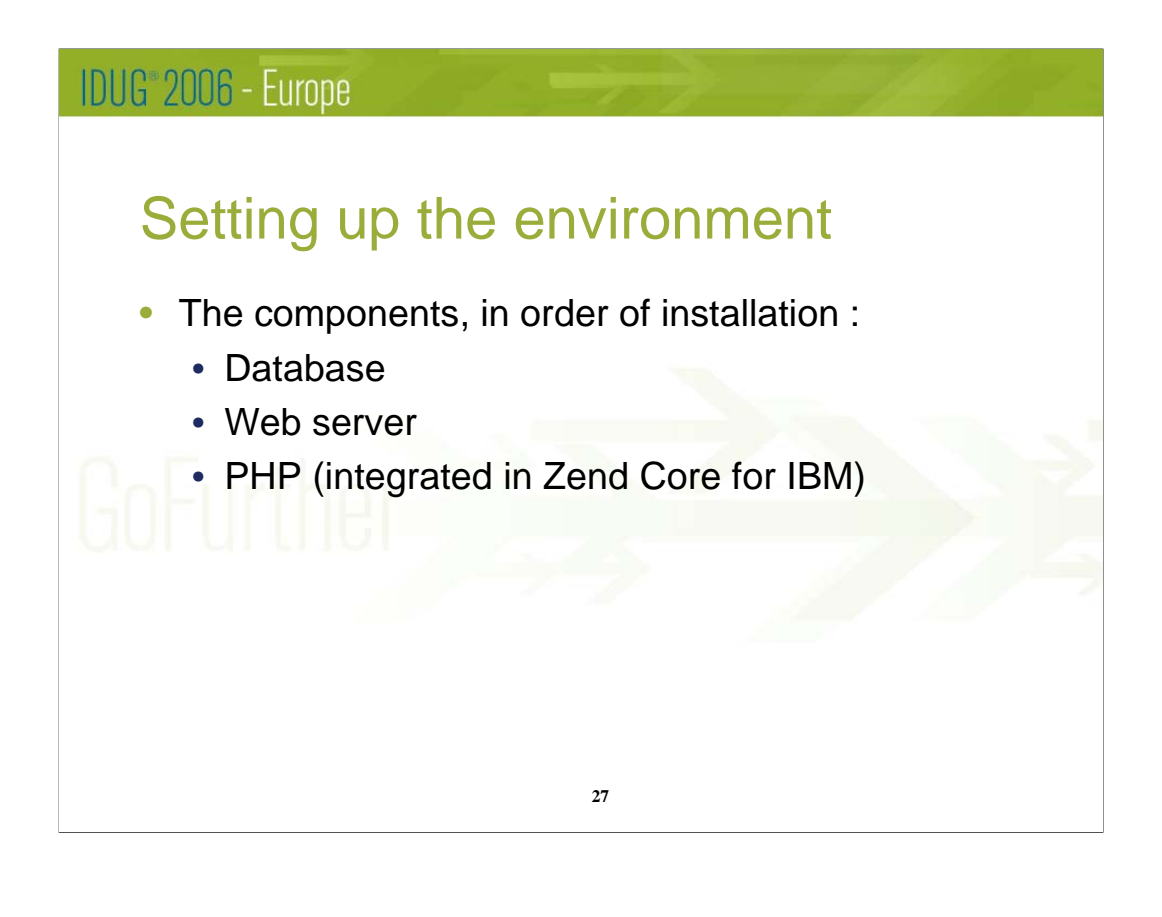

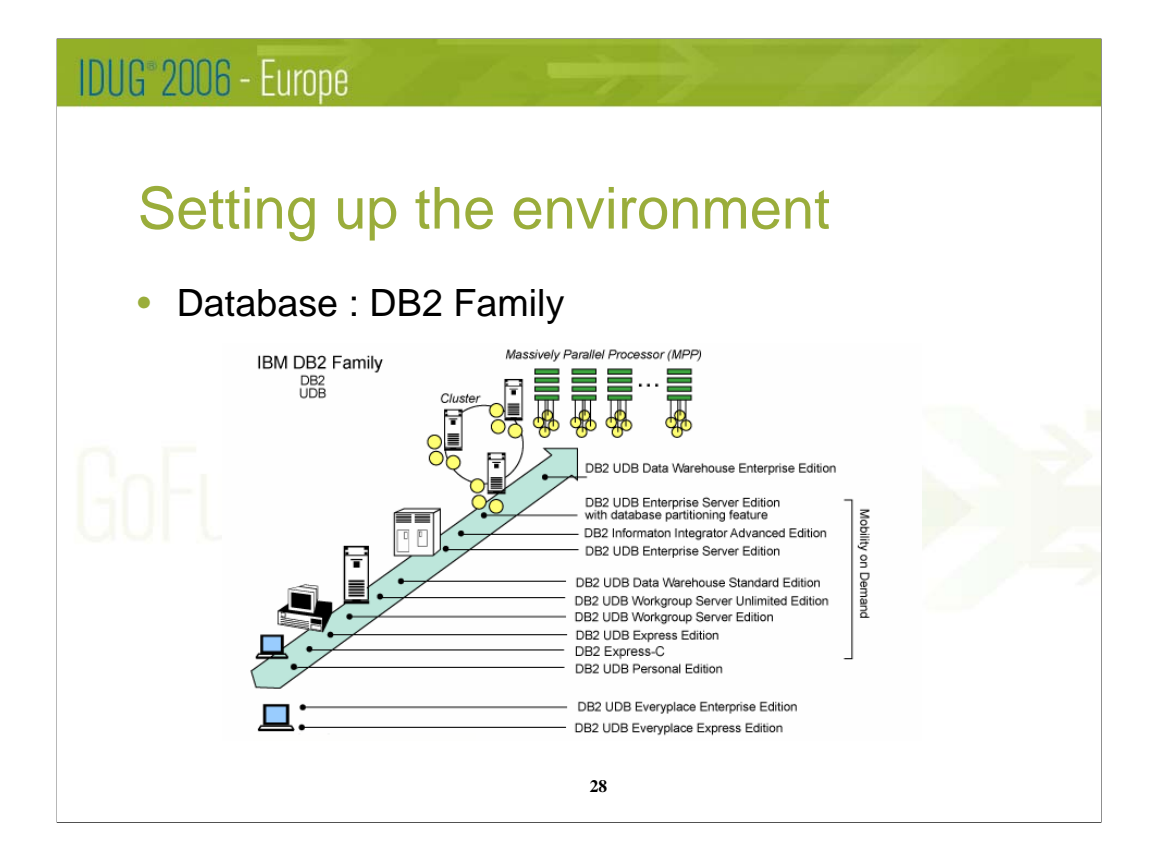

DB2 connect and DB2 client purpose

Quick comparison with other RDBMS : the features that make the difference …

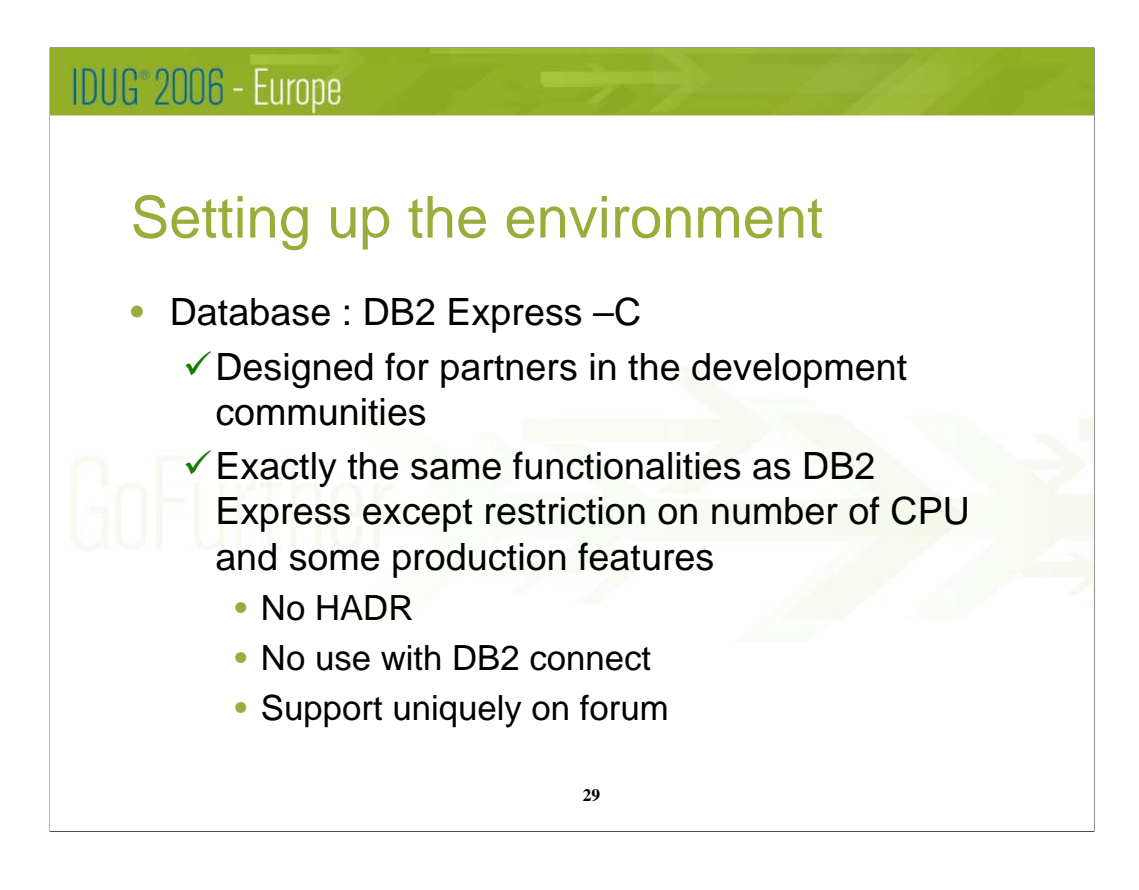

Why free database ?

# **IDUG**<sup>2006</sup> - Europe Setting up the environment • The Web Server : Apache  $\checkmark$  Free license  $\checkmark$  Widely used (65% of websites) √ PHP is 70% used on Apache Unix servers **30**

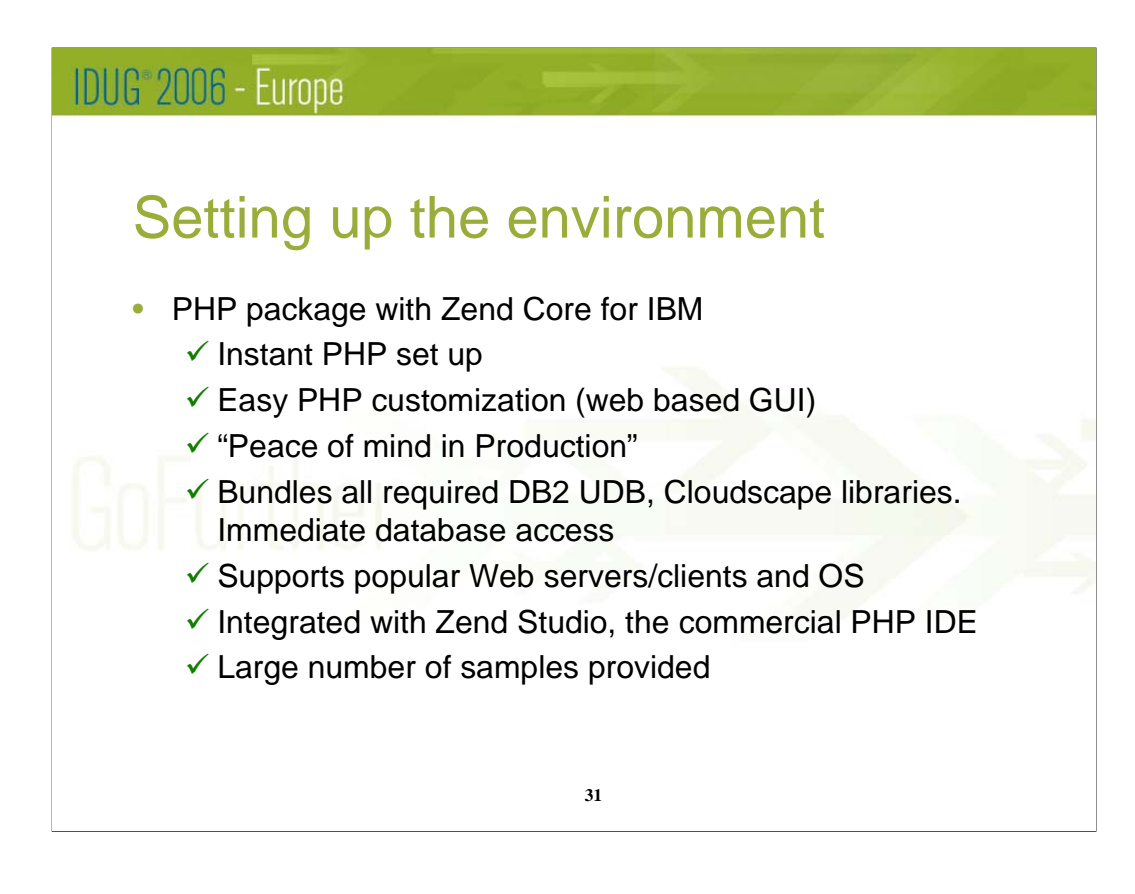

IBM strategy / deal/partnership with Zend technologies

PHP was originally created by Rasmus Lersdorf in the mid 90s, and reimplemented in C by students who formed Zend Technologies, Inc.

# $IIIIR°2006 - F^2$

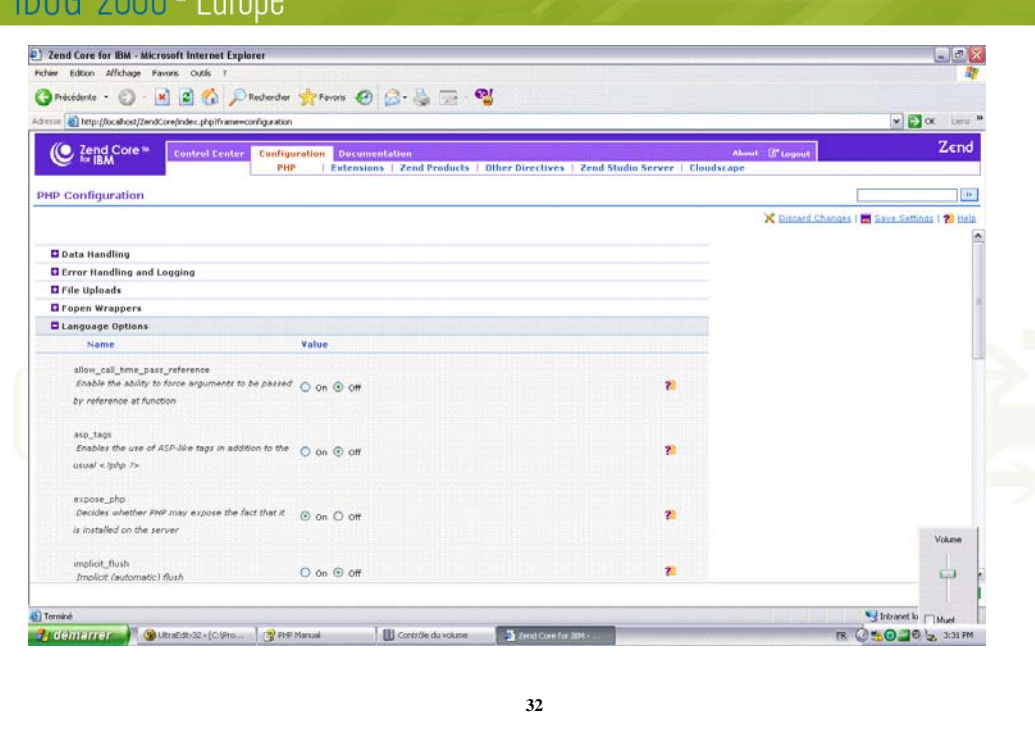

# IDUG<sup>®</sup> 2006 - Europe

# Setting up the environment

- DB2 connectivity with the ibm\_db2 extension :
	- $\checkmark$  Cataloged / uncataloged connection
	- $\checkmark$  Requisites :
		- Access to DB2 LUW : needs only a DB2 client on the server that hosts PHP
		- Access to DB2 for Z/OS or iSeries : needs also DB2 Connect as DRDA requester

**33**

# **IDUG**<sup>2006</sup> - Europe Start programming with PHP and DB2 • Our sample application : the telephone directory 1. Design / Generate HTML pages with : 1. HTML editors : Dreamweaver .. 2. Self coding 3. Template HTML pages

**34**

# **IDUG**<sup>2006</sup> - Europe

# Start programming with PHP and DB2

- Our sample application : the telephone directory
	- 2. Creating the DB2 objects (tables , index ..)

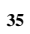

### IDUG<sup>®</sup> 2006 - Europe Control Center - DB2COPY1 For Control Center - DBZCOPY1<br>
Control Center - DBZCOPY1<br>
Control Center - Seates East Verw Tools<br>  $\frac{1}{100}$  OP  $\frac{100}{35}$  SD  $\frac{100}{35}$  D  $\frac{100}{35}$  D  $\frac{100}{35}$  D<br>
Control Center<br>  $\frac{1}{100}$  OD Morel Center<br>  $\begin{array}{c} \hline \begin{array}{c} \hline \begin{array}{c} \hline \end{array} \\ \hline \end{array} \end{array}$ Control Center Selected Edit View Tools Help **B98850040 880**  $\begin{array}{c} \star \\ \hline \end{array}$  $1$  of 1 kems displayed 收許的 四日 DefaultView Table - PHONEDB  $2$  Help  $\times$ - Thomas - HGU/TEN<br>
Scheme - HGU/TEN<br>
Comment - HGU/TEN DUCTUAN<br>
Comment - The Tensilian - The Tensilian - The Tensilian - The Tensilian - The Tensilian - The Tensilian - The Tensilian - The Tensilian - The Tensilian - T Holdmanner C. Romans C. Romans C. Romans C. Bernam C. Landers R. Humans Management R. C. O 241 **36**

# **IDUG**<sup>2006</sup> - Europe

# Start programming with PHP and DB2

- Our sample application : the telephone directory
	- Going from an existing sample
	- Change the code to address my needs
	- Immediately check the result

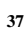

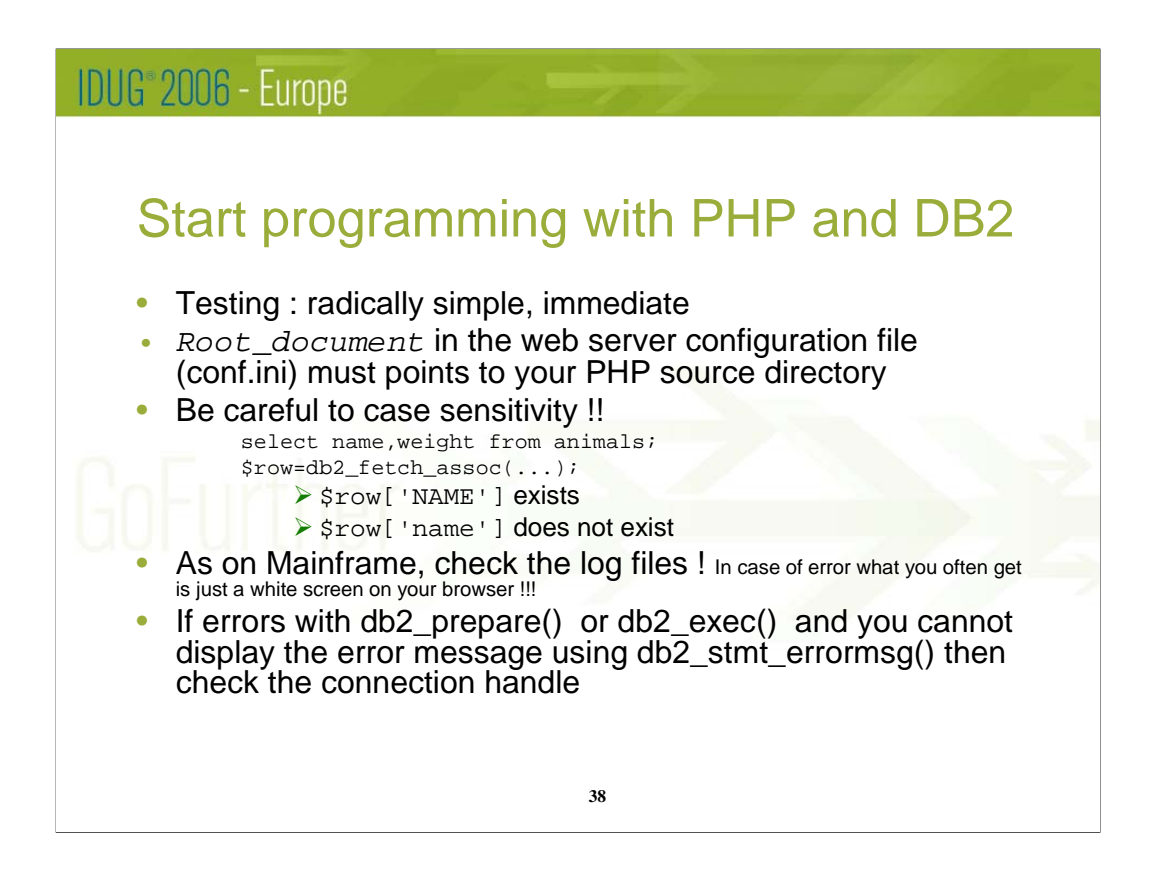

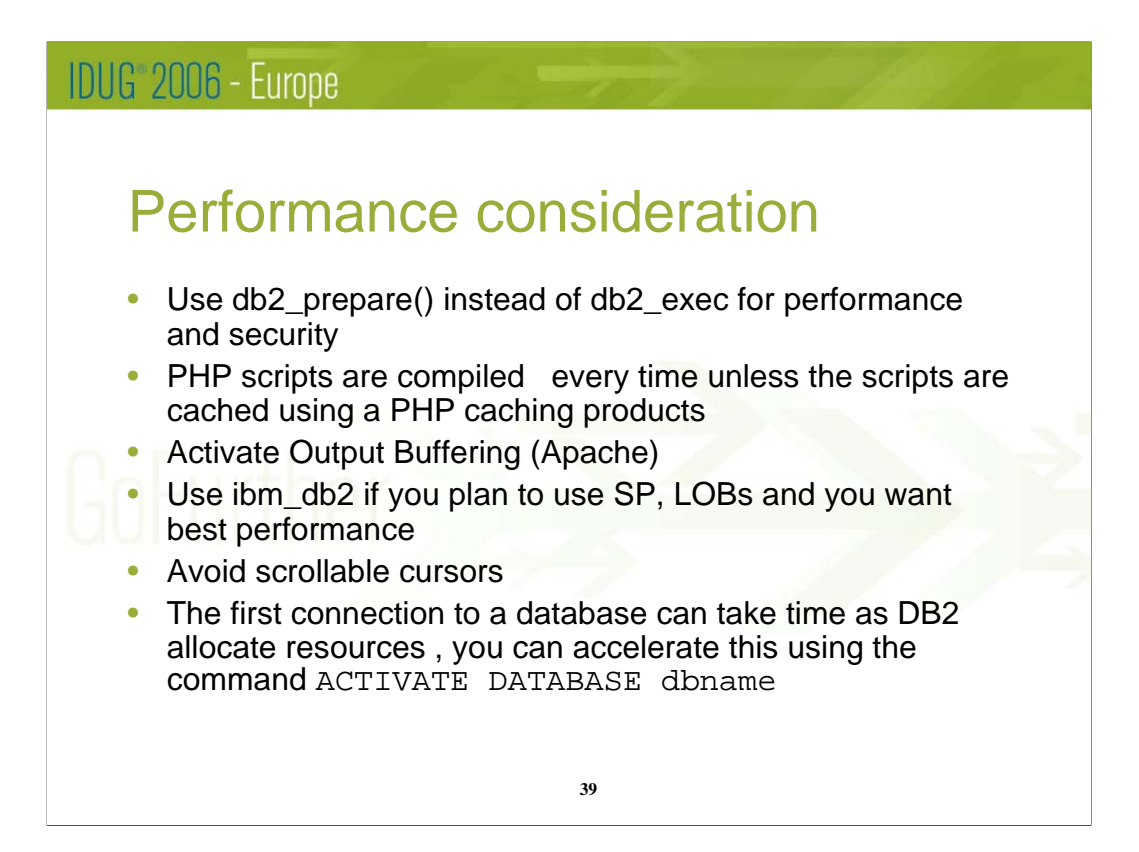

# **IDUG**<sup>2006</sup> - Europe

## Run the application and have fun with DB<sub>2</sub> administration

- Live demo of the application
- Easy DB2 administration with the Control Center

**40**

![](_page_40_Figure_0.jpeg)

**41**

## **IDUG**<sup>2006</sup> - Europe

# Glossary (cont.)

#### • **SOA and Web services**

▶ **SOA :** Service Oriented Architecture, SOA is an IT architectural style that supports integrating your business as linked services that can be accessed when needed over the network : these services can assembled themselves when they are needed into on-demand applications. Typically, SOA achieves this goal by creating a message based system. Web services are the most common technology standards used to implemented SOA.

¾ **Web services** : The World Wide Web is more and more used for application to application communication. Web services are web based applications that use open, XML-based standards and transports protocols (SOAP) to exchange data with clients

![](_page_41_Figure_5.jpeg)

![](_page_42_Figure_0.jpeg)

![](_page_43_Picture_0.jpeg)